## **ESERCITAZIONI 2019 DEL CORSO DI PROGETTAZIONE ASSISTITA DA COMPUTER CLM ING. VEICOLI**

## ES.8 CALCOLO DEGLI SPOSTAMENTI E DELLE TENSIONI EFFETTIVE DI UNA MOLLA ELICOIDALE A TRAZIONE

## Obbiettivo:

Data la molla mostrata in Figura 1, si vuole:

- sviluppare un modello con elementi solidi 185 per calcolare lo spostamento sotto carico
- analizzare l'andamento della tensione equivalente di von Mises
- confrontare i risultati con la teoria (fattore di Wahl)

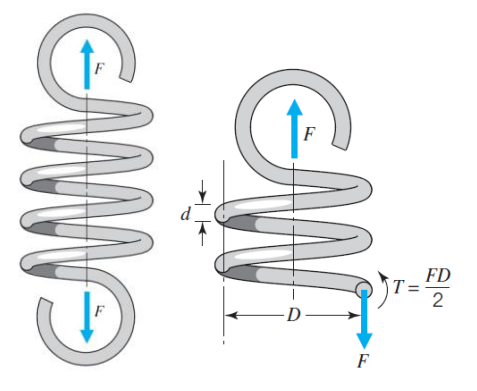

Dati:

Materiale: acciaio al carbonio (EN 10270-1 classe SH) con E=206 GPa F=10 N d=0.57 mm D=5 mm Numero spire N almeno 2 Passo elica t=0.6 mm

Metodi:

1. Si utilizza l'elemento SOLID185 (solido 3D).

2. Si utilizza la modellazione bottom-up e del comando spline, già usata nell'es.4, limitandosi alla modellazione delle spire

3. Si fa uso della modellazione parametrica e del comando di programmazione \*do.

4. Si fa uso del comando VDRAG per generare il volume e del comando VMESH o in alternativa si estrude la mesh generata su una sezione circolare

5. Si applicano carico e vincoli a elementi beam rigidi che collegano le sezioni estreme all'asse della molla, sezioni rese rigide con il comando CERIG

6. Si fa uno studio di convergenza.

7. Si confrontano i risultati con quelli ottenuti con il modello beam (es.4) e con la teoria.

8. Facoltativo: confrontare con i risultati ottenuti con Workbench

Riferirsi al listato dell'es.4

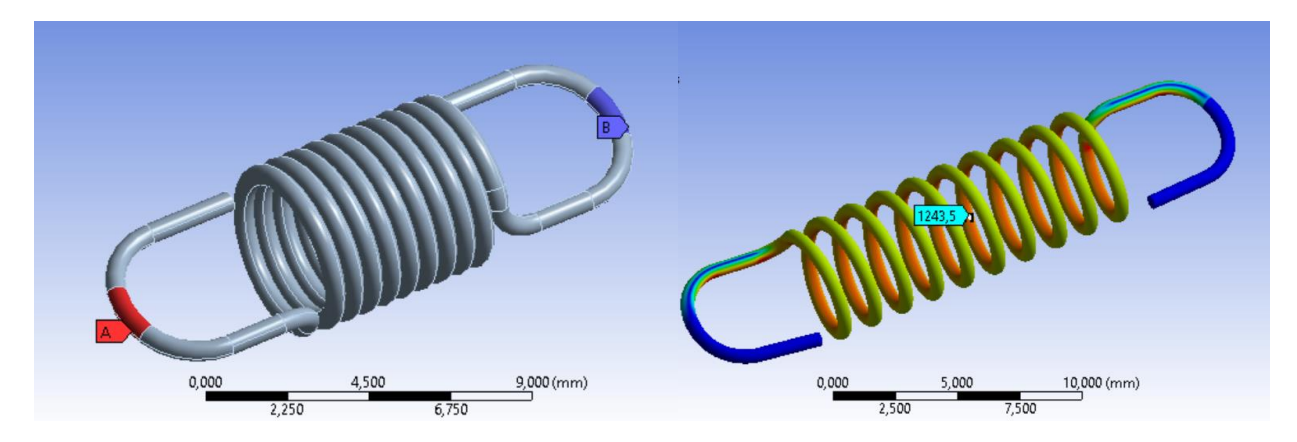

Modello solido in Workbench di molla a trazione con vincolo in B e forza in A e relativa deformata con mappe di tensione equivalente di von Mises; da notare l'effetto di concentrazione di tensione all'interno delle spire per effetto della curvatura.